# <span id="page-0-0"></span>Package 'affycompData'

April 14, 2020

<span id="page-0-1"></span>Version 1.24.0

Title affycomp data

Author Rafael A. Irizarry <rafa@jhu.edu> and Zhijin Wu

<zwu@stat.brown.edu> with contributions from Simon Cawley

<simon\_cawley@affymetrix.com>

Maintainer Harris Jaffee <hj@jhu.edu>

**Depends** R  $(>= 2.13.0)$ , methods, Biobase  $(>= 2.3.3)$ , affycomp

Description Data needed by the affycomp package.

License GPL  $(>= 2)$ 

biocViews MicroarrayData

git\_url https://git.bioconductor.org/packages/affycompData

git\_branch RELEASE\_3\_10

git\_last\_commit 86ba4ac

git\_last\_commit\_date 2019-10-29

Date/Publication 2020-04-14

# R topics documented:

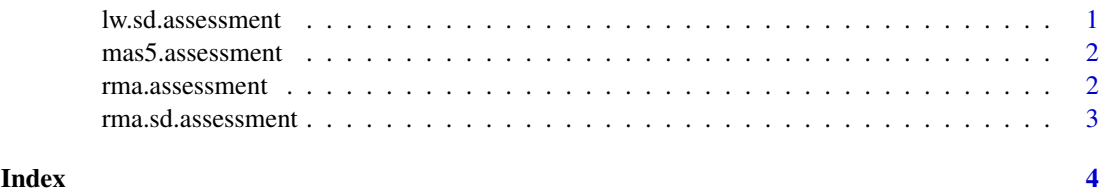

lw.sd.assessment *An example of the result of an SD assessment*

# Description

The Dilution files were processed with the dChip package (using PM-only), and then the function assessSD from the affycomp package was applied.

### Usage

data(lw.sd.assessment)

#### Format

A list.

mas5.assessment *Examples of the result of assessments*

#### Description

The Dilution and both (HGU95 and HGU133) types of Spike-in data were processed with Affymetrix MAS 5.0 software, yielding three "MAS 5.0" [ExpressionSet'](#page-0-1)s. (These are available, in csv-format, at <http://affycomp.jhsph.edu/AFFY2/rafa@jhu.edu/030424.1033/>.) Then various assessment functions from the affycomp package (most recently, version 1.28.0) were applied. mas5. assessment resulted from [assessAll](#page-0-1) on Dilution and HGU95; mas5.assessment.133 from [assessSpikeIn](#page-0-1) on HGU133; mas5.assessment2 from [assessSpikeIn2](#page-0-1) on HGU95; and mas5.assessment2.133 from [assessSpikeIn2](#page-0-1) on HGU133.

# Usage

```
data(mas5.assessment)
data(mas5.assessment.133)
data(mas5.assessment2)
data(mas5.assessment2.133)
```
#### Format

A list of list.

rma.assessment *Examples of the result of assessments*

#### Description

The Dilution and both (HGU95 and HGU133) types of Spike-in data were processed with the (version 1.0) function [rma](#page-0-1), yielding three "RMA" [ExpressionSet'](#page-0-1)s. (These are available, in csvformat, at <http://affycomp.jhsph.edu/AFFY2/rafa@jhu.edu/030429.1332/>.) Then various assessment functions from the affycomp package (most recently, version 1.28.0) were applied. rma.assessment resulted from [assessAll](#page-0-1) on Dilution and HGU95; rma.assessment.133 from [assessSpikeIn](#page-0-1) on HGU133; rma.assessment2 from [assessSpikeIn2](#page-0-1) on HGU95; and rma.assessment2.133 from [assessSpikeIn2](#page-0-1) on HGU133.

# Usage

```
data(rma.assessment)
data(rma.assessment.133)
data(rma.assessment2)
data(rma.assessment2.133)
```
<span id="page-1-0"></span>

<span id="page-2-0"></span>rma.sd.assessment 3

# Format

A list of list.

rma.sd.assessment *An example of the result of an SD assessment*

# Description

The Dilution files were processed with the affy version 1.0 package rma add-on function, and then the function [assessSD](#page-0-1) from the affycomp package was applied.

# Usage

data(rma.sd.assessment)

### Format

A list.

# <span id="page-3-0"></span>Index

```
∗Topic datasets
    lw.sd.assessment, 1
    mas5.assessment, 2
    rma.assessment, 2
    rma.sd.assessment, 3
assessAll, 2
assessSD, 1, 3
assessSpikeIn, 2
assessSpikeIn2, 2
ExpressionSet, 2
lw.sd.assessment, 1
mas5.assessment, 2
mas5.assessment2 (mas5.assessment), 2
rma, 2
rma.assessment, 2
rma.assessment2 (rma.assessment), 2
```
rma.sd.assessment, [3](#page-2-0)